## Metadata and search strategies - how to search for sources for your own research

dr Dorota Siwecka

Institute of Scientific Information and Library Science, University of Wrocław

May 2022

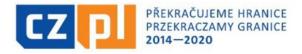

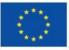

EVROPSKÁ UNIE / UNIA EUROPEJSKA EVROPSKÝ FOND PRO REGIONÁLNÍ ROZVOJ EUROPEJSKI FUNDUSZ ROZWOJU REGIONALNEGO

Uniwersytet Wrocławski i Uniwersytet Palackiego w Ołomuńcu wspólnie realizują projekt współfinansowany przez Unię Europejską

## HUMANISTYKA CYFROWA DLA PRZYSZŁOŚCI

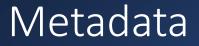

# METADATA = data about data

## Metadata

## They describe the materials found in databases

Thanks to this, they allow you to search for materials

## They may relate to **formal features** ...

- author
- title
- place of publication
- date of publication

## ... or features related to the topic

- keywords
- subject headings
- descriptors
- classification symbols

## Metadata

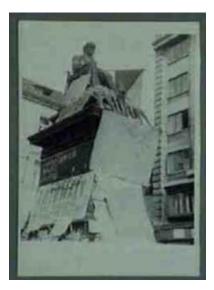

Statue of a Czech philosopher, covered with flowers, his eyes blindfolded and with a Czechoslovak flag in his hand

### *europeana*

https://www.europeana.eu/ pl/item/180/10622 890040 5C D7D6\_4193\_B91F\_2426 200A19F8\_cho?lang=en

| Warto wiedzieć Wszystkie metadane                              |                                                                                 |
|----------------------------------------------------------------|---------------------------------------------------------------------------------|
| Instytucja dostarczająca                                       | International Institute of Social History 🗹                                     |
| Temat                                                          | Foreign intervention ; Warsaw Pact                                              |
| Rodzaj przedmiotu                                              | Photo ; <u>Photograph</u>                                                       |
| Dostawca                                                       | International Association of Labour History Institutions                        |
| Licencja na media w tym rekordzie (chyba że określono inaczej) | http://rightsstatements.org/vocab/InC/1.0/                                      |
| Treści dodane przez użytkowników                               | false                                                                           |
| Data wydania                                                   | 1968, August.                                                                   |
| Okres                                                          | 1968-1968                                                                       |
| Miejsca                                                        | Praha (Czechoslovakia) ; International                                          |
| Identyfikator                                                  | http://hdl.handle.net/10622/8900405C-D7D6-4193-B91F-<br>2426200A19F8#cho;781939 |
| Język                                                          | nld ; nl                                                                        |
| Kraj dostarczający                                             | Netherlands                                                                     |
| Nazwa Kolekcji                                                 | <u>180_IALHI_antifa</u>                                                         |
| Data utworzenia rekordu                                        | 2020-03-31T12:04:57.526Z                                                        |
| Data zaktualizowania rekordu                                   | 2020-03-31T12:04:57.526Z                                                        |

## Search strategy

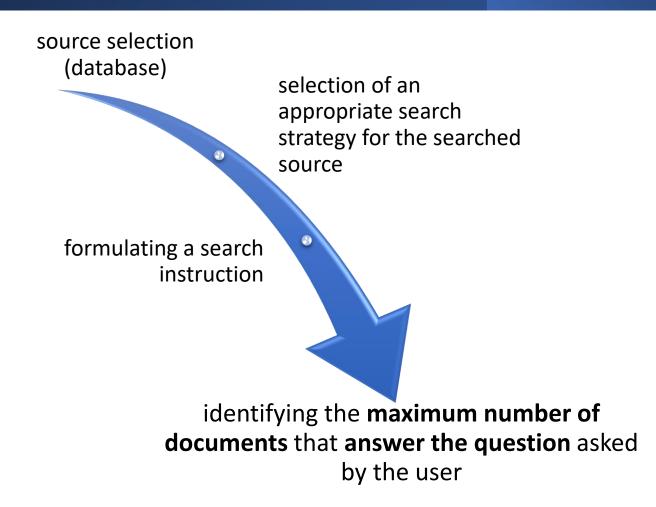

## The search strategy depends on:

### general knowledge of the user

knowledge of the rules of the indexing language used in the database

the user's own experience with data bases the type of information, documents, etc. that the user is looking for

## The most popular search strategies

| Browsing                   |
|----------------------------|
| Simple search              |
| Advanced search            |
| Faceted search             |
| Pearl growing strategy     |
| Citation indexing strategy |

## Browsing

Option available in some databases

Allows you to familiarize yourself with the contents of the database

Useful for finding search terms used in the database

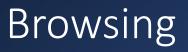

- Most often it allows you to search specific indexes available in the database, e.g.
  - titles
  - subject keywords
  - keywords
  - authors
  - publishers
  - forms of documents

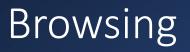

## Available in databases such as:

- Library catalogs
  - Electronic catalog of the National Library of the Czech Republic ( <u>https://aleph.nkp.cz/F/N1RH5Q2MQBFUF2EFKNNK7C79</u> <u>HYTEYRGE5NCA6IECRNI93CVKJH-</u> <u>49317?func=file&file\_name=find-b</u>)
- Bibliographic databases
  - Bibliography of Polish History (<u>https://szukaj-bibliografia.ipn.gov.pl/</u>) → Thesaurus
- digital libraries
  - Česká digital knihovna (<u>https://cdk.lib.cas.cz/browse</u>)

## Browsing

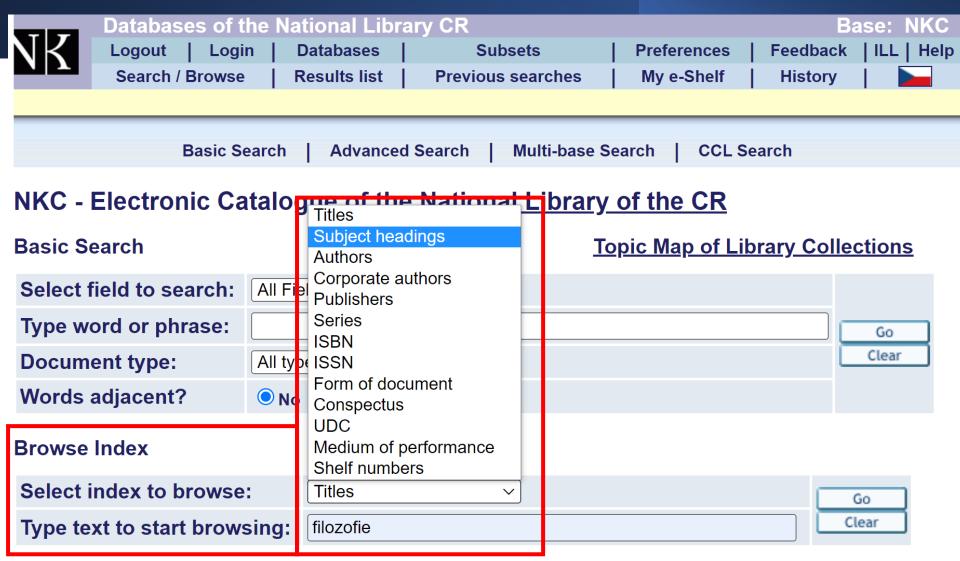

| Logout         Login         Databases         Subsets         Preferences         Feedback         ILL         Help           Search / Browse         Results list         Previous searches         My e-Shelf         History         Image: Search / Search / Se |    | Databases of the Na | tional Library | CR |                   |             |          | Base: NKC  |
|----------------------------------------------------------------------------------------------------|----|---------------------|----------------|----|-------------------|-------------|----------|------------|
| Search / Browse Results list Previous searches My e-Shelf History                                                                                                    | NK | Logout   Login      | Databases      |    | Subsets           | Preferences | Feedback | ILL   Help |
|                                                                                                    |    | Search / Browse     | Results list   |    | Previous searches | My e-Shelf  | History  |            |

#### **NKC - Browse an Alphabetical Index**

| Select index to browse:      | Subject headings | L.C. | Go | Clear |  |
|------------------------------|------------------|------|----|-------|--|
| Type text to start browsing: | filozofie        |      |    |       |  |

#### **Browse List: Subject headings**

| DIOWSe L    | list. Subject headings                        |                         |
|-------------|-----------------------------------------------|-------------------------|
| No. of rec. | Entry                                         |                         |
| 1           | filozofický výzkum Rusko 1920. století        |                         |
| 99+         | filozofie - [Authority Record]                |                         |
| 1           | <u>filozofie 1. století př. Kr20. století</u> |                         |
| 1           | filozofie 1015. století                       |                         |
| 1           | filozofie 1215. století                       |                         |
| 2           | filozofie 1316. století                       |                         |
| 1           | filozofie 1317. století                       |                         |
| 1           | filozofie 1319. století                       |                         |
| 2           | <u>filozofie 13. století</u>                  |                         |
| 1           | filozofie 1416. století                       |                         |
|             |                                               | Previous Page Next Page |

### **NKC - Full View of Record**

#### Choose format: <u>Standard</u> -- <u>Catalog card</u> -- <u>Citation</u> -- <u>MARC</u>

#### Record 1 out of 1

| Main entry      | Kobusch, Theo, 1948-                                                                   | Obalkyknih.cz:                                                                                                    |
|-----------------|----------------------------------------------------------------------------------------|----------------------------------------------------------------------------------------------------|
| Title           | Filosofie vrcholného a pozdního středověku / Theo Kobusch ; přeložil Martin<br>Pokorný | 04/1XY FIL050FIE                                                                                                    |
| Edition         | Vyd. 1.                                                                                | tract t                                                                                                    |
| Imprint         | Praha : OIKOYMENH, 2013                                                                |                                                                                                    |
| Physical descr. | 783 s. ; 22 cm                                                                         | <b>KOBUSCH</b><br>Filosofie vrcholného                                                                                       |
| HOLDINGS        |                                                                                        | a pozdního středověku                                                                                                    |
| ISBN            | 978-80-7298-486-2 (váz.)                                                               |                                                                                                    |
| Series          | Dějiny filosofie ; sv. 6                                                               |                                                                                                    |
| Translation of  | Geschichte der Philosophie V. Die Philosophie des Spät- und Hochmittelalters           | · 016.014148 ·                                                                                                    |
| Other author    | Pokorný, Martin, 1973-                                                                 |                                                                                                    |
| Note            | Přeloženo z němčiny                                                                    |                                                                                                    |
| Note            | Obsahuje bibliografii, bibliografické odkazy a rejstřík                                | Obsah                                                                                                    |
| Subject heading | ● <u>filozofie 1215. století</u>                                                       | 1 Chubin                                                                                                    |
|                 | středověká filozofie                                                                   | 1. Zour 4 dia                                                                                                    |
|                 | ● <u>dějiny filozofie</u>                                                              | 4. Bec a res                                                                                                    |
| Chronolog. term | * 1215. století                                                                        | 1. Ziver e alle                                                                                                    |
| Genre/form      | * přehledy * monografie                                                                | V Succession & Solut. 75<br>1. Manue e Solut. 75<br>2. Regue or So. Vitama. 80<br>of 20 out a Bit. 80<br>16 Reduces possible |
| Conspectus      | 14(100)"04/14" - Středověká filozofie                                                  | (1) Celes a socilizat                                                                                                    |
|                 |                                                                                        |                                                                                                    |

Previous Record

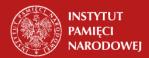

#### Bibliografia Historii Polskiej

Baza opracowywana przez Instytut Historii PAN

|                                 |                                                                                                    | SZUKAJ |
|---------------------------------|----------------------------------------------------------------------------------------------------|--------|
| Wyszukiwanie zaawansowane Wyszu | ikiwanie uproszczone                                                                                                    |        |
|                                 |                                                                                                    |        |
|                                 | Zawężanie wyników                                                                                                    |        |
|                                 | Rok publikacji: $\bigcirc$ wszystkie lata $\odot$ wybrany rok $\bigcirc$ zakres lat                                                                                                    |        |
|                                 | wpisz rok:                                                                                                    |        |
|                                 |                                                                                                    |        |
|                                 | Tezaurus                                                                                                    |        |
|                                 | Hasło tezaurusa     Ogólne     I.     1. Bibliografie     a) Zagadnienia ogólne. Historia bibliografii     b) Bibliografia ogólna. Bibliografia bibliografii     c) Bibliografia historii     d) Bibliografia regionalna     e) Bibliografia dziedzin i dyscyplin pokrewnych     t) Bibliografia cendenue |        |
|                                 | f) Ribliografia osobowa                                                                                                    |        |

## Browsing

| Č<br>b<br>K Česká digitální knihovna | Q Search in whole digital library |                        |
|--------------------------------------|-----------------------------------|------------------------|
| Results: 1 - 100 / <b>100</b>        |                                   | Ordering: Occurrence 🔻 |
| <b>Q</b> Lookup Keyword              | Dějiny                            | 4684x                  |
| Accessibility 🗸                      | Pragensia                         | 2529x                  |
| Public<br>Private                    | Klavír (1)                        | 1225x                  |
| All                                  | History                           | 1177x                  |
| Browse 🗸                             | Nosič: papír                      | 1176x                  |
| Document Types<br>Authors            | Úroveň zpracování: jednoduchá     | 1173x                  |
| Keywords                             | Způsob vydávání: monografie       | 1153x                  |
| Libraries<br>Languages               | Česká literatura                  | 1131x                  |

## Simple search

The simplest strategy

One or more terms entered in the search box Useful for initial familiarization with the topic

Especially useful when you can use a proper name

Available in all databases

## Advanced search

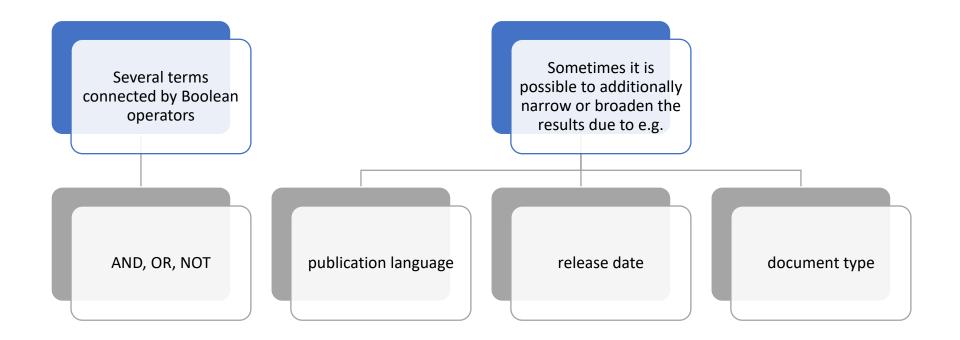

## Advanced Search in Internet Search Engines

- Google <u>https://www.google.com/advanced\_search</u>
- <u>Bing manual: https://support.microsoft.com/en-gb/topic/advanced-search-options-b92e25f1-0085-4271-bdf9-14aaea720930</u>

Additional elements to specify simple and advanced searches

Some search engines/databases may use **special characters** or appropriate **terms to** narrow or expand the search results

### Signs that narrow or expand the search

| Sign | Function                                        | Comments                                              |
|------|-------------------------------------------------|-------------------------------------------------------|
|      | Search for words that appear next to each other | Used for multi-part phrases, e.g.<br>"moral theology" |
| -    | Exclude a given phrase from search results      | For example, the philosophy of the Church -Catholic   |
| *    | Replaces any string of characters               | E.g. Pol* = Poland, Polish, Pole, etc.                |
| ?    | Matches a single character                      | E.g. p?g = peg, pig, pug                              |
|      | From to                                         | Used for dates, e.g. 20002010                         |

### Special syntax

| Operator    | Purpouse                                                                                                    | Example                 |
|-------------|----------------------------------------------------------------------------------------------------|-------------------------|
| cache:      | Returns the most recent cached version of a web page (providing the page is indexed, of course).                                                         | cache:apple.com         |
| filetype:   | Restrict results to those of a certain filetype. E.g., PDF, DOCX, TXT, PPT, etc.                                                                         | apple filetype:pdf      |
| site:       | Limit results to those from a specific website.                                                                                                    | site:apple.com          |
| related:    | Find sites related to a given domain.                                                                                                    | related:apple.com       |
| intitle:    | Find pages with a certain word (or words) in the title.<br>In our example, any results containing the word<br>"apple" in the title tag will be returned. | intitle:apple           |
| allintitle: | Similar to "intitle," but only results containing <i>all</i> of the specified words in the title tag will be returned.                                   | allintitle:apple iphone |
| inurl:      | Find pages with a certain word (or words) in the URL.<br>For this example, any results containing the word<br>"apple" in the URL will be returned.       | inurl:apple             |

Based on: Joshua Hardwick, (2020, August 3), Google Search Operators: The Complete List (42 Advanced Operators) <u>https://ahrefs.com/blog/google-advanced-search-operators/</u>

### Special syntax

| Operator                                                                                                    | Purpouse                                                                                                    | Example                   |
|----------------------------------------------------------------------------------------------------|----------------------------------------------------------------------------------------------------|---------------------------|
| allinurl:                                                                                                    | Similar to "inurl," but only results containing <i>all</i> of the specified words in the URL will be returned.                                                                     | allinurl:apple iphone     |
| intext:                                                                                                    | Find pages containing a certain word (or words)<br>somewhere in the content. For this example, any<br>results containing the word "apple" in the page<br>content will be returned. | intext:apple              |
| allintext:                                                                                                    | Similar to "intext," but only results containing <i>all</i> of the specified words somewhere on the page will be returned.                                                         | allintext:apple iphone    |
| weather: Find the weather for a specific location. This is displayed in a weather snippet, but it also returns results from other "weather" websites. |                                                                                                    | weather:san francisco     |
| source:                                                                                                    | Find news results from a certain source in Google News.                                                                                                    | apple<br>source:the_verge |

Based on: Joshua Hardwick, (2020, August 3), Google Search Operators: The Complete List (42 Advanced Operators) https://ahrefs.com/blog/google-advanced-search-operators/

### Faceted search

A combination of simple search and faceted browsing

Facets = filters, options to narrow the results

## Different narrowing categories

Within the category, values can be ordered:

from the most represented;alphabetically /ascending

Useful for general search terms to limit the number of results

## Faceted search

| ome Libraries Topics Lists             | About For Librarians                                                                                               | 💡 Wroclaw, Poland 🥆         |
|----------------------------------------|----------------------------------------------------------------------------------------------------|-----------------------------|
| Retain Filters   Clear Filters         | Showing 1-10 of 57 191 Results                                                                                     | Sort by: Location 🗸         |
| ∧ Open Content                         |                                                                                                    |                             |
| Open Access                            | WEST SLAVIC CONTRIBUTIONS<br>WEST SLAVIC CONTRIBUTIONS<br>METHOD WEIGHTAGE<br>METHOD WEIGHTAGE<br>METHOD WEIGHTAGE | R                           |
| ∧ Format                               | HALTER SCHAMSCHILA (ed.) Author: Walter Schamschula                                                                |                             |
| ✓ □ Audiobook                          |                                                                                                    |                             |
| Article, Chapter     Archival Material | Print Book, ©1990-<br>English                                                                                      |                             |
|                                        | Publisher: P. Lang, Frankfurt am Main, ©1990-                                                                      |                             |
| ▲ Musical Score                        | Also available as <u>eBook</u>                                                                                     | View All Formats & Editions |
| Downloadable Musical<br>Score (1)      |                                                                                                    |                             |
| ✓ Author/Creator                       | WEST SLAVIC CONTRIBUTIONS<br>WESTSANSCHE BETRÄCE<br>An anthology of Czech literature                               | R                           |
| ✓ Language                             | Author: Walter Schamschula<br>AN ANTHOLOGY OF<br>CZECH LITERATURE                                                  |                             |
| ✓ Content                              | Print Book, ©1991-                                                                                                 |                             |
| ▼ content                              | English<br>Publisher: P. Lang, Frankfurt am Main, ©1991-                                                           |                             |
| <ul> <li>Publication Year</li> </ul>   |                                                                                                    |                             |
| ✓ Audience                             |                                                                                                    | View All Formats & Editions |

## Pearl growing strategy

Requires knowledge of min. one relevant (essential) document Can be used in databases that use subject indexing (e.g. keywords, subject entries)

## Pearl growing strategy

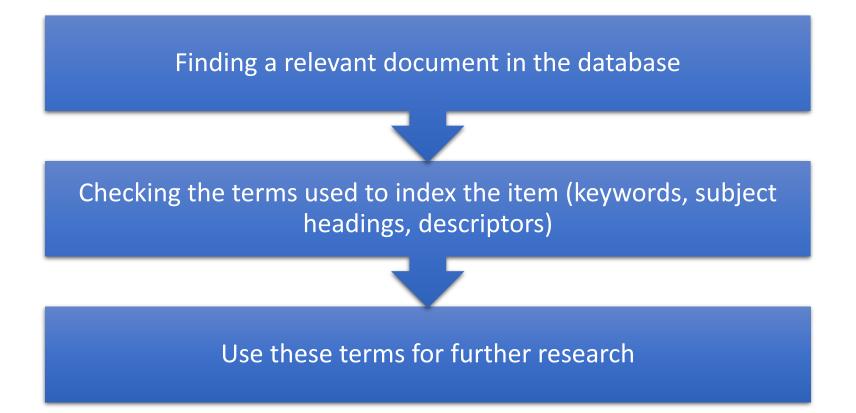

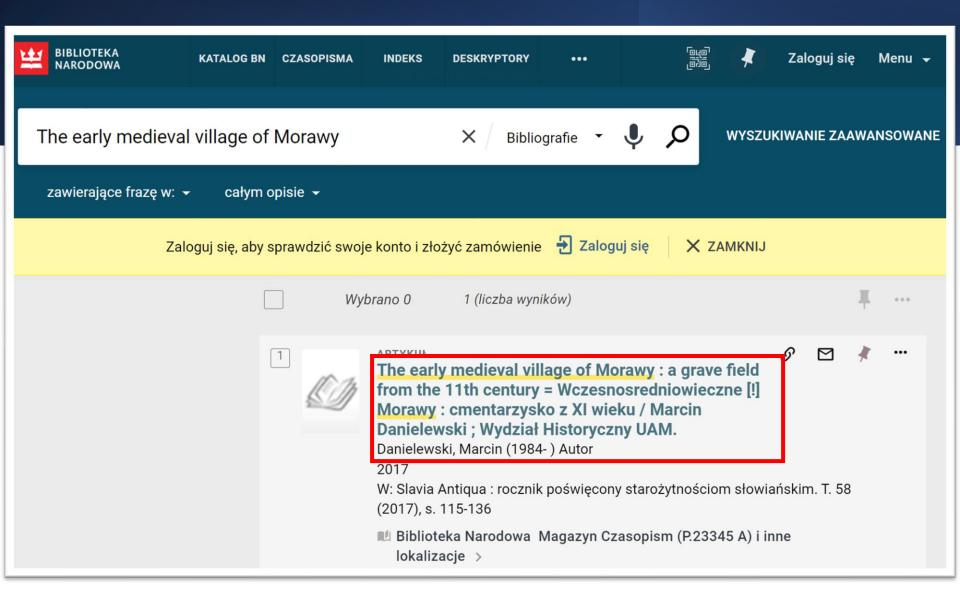

### Szczegóły

| Tytuł           | The early medieval village of Morawy : a grave field from the 11th century =<br>Wczesnosredniowieczne [!] Morawy : cmentarzysko z XI wieku / Marcin Danielewski<br>; Wydział Historyczny UAM. |  |  |  |  |  |
|-----------------|----------------------------------------------------------------------------------------------------|--|--|--|--|--|
| Twórca          | Danielewski, Marcin (1984- ) Autor >                                                                                                    |  |  |  |  |  |
| Jest częścią    | W: Slavia Antiqua : rocznik poświęcony starożytnościom słowiańskim. T. 58 (2017),<br>s. 115-136 🔉                                                                                             |  |  |  |  |  |
| Inny tytuł      | Wczesnośredniowieczne Morawy : cmentarzysko z XI wieku                                                                                                    |  |  |  |  |  |
| Data publikacji | 2017                                                                                                    |  |  |  |  |  |
| Uwaga           | Bibliografia na stronach 135-136.                                                                                                    |  |  |  |  |  |
| Forma i typ     | Artykuły                                                                                                    |  |  |  |  |  |
|                 | Publikacje naukowe                                                                                                    |  |  |  |  |  |
| Temat           | Państwowe Muzeum Archeologiczne (Warszawa) >                                                                                                    |  |  |  |  |  |
|                 | 1001-1100 >                                                                                                    |  |  |  |  |  |
|                 | 1901-2000 >                                                                                                    |  |  |  |  |  |
|                 | 1918-1939 >                                                                                                    |  |  |  |  |  |
|                 | Archeologia archiwalna >                                                                                                    |  |  |  |  |  |
|                 | Archiwa >                                                                                                    |  |  |  |  |  |
|                 | Badania archeologiczne >                                                                                                    |  |  |  |  |  |
|                 | Cmentarzyska >                                                                                                    |  |  |  |  |  |
|                 | Groby >                                                                                                    |  |  |  |  |  |
|                 | Średniowiecze >                                                                                                    |  |  |  |  |  |
|                 | Morawy (woj. kujawsko-pomorskie, pow. radziejowski, gm. Dobre) 🔉 🔉                                                                                                    |  |  |  |  |  |
| Gatunek         | Artykuł z czasopisma historycznego                                                                                                    |  |  |  |  |  |
|                 | Artykuł z czasopisma naukowego                                                                                                    |  |  |  |  |  |
|                 | Danort z hadań                                                                                                    |  |  |  |  |  |

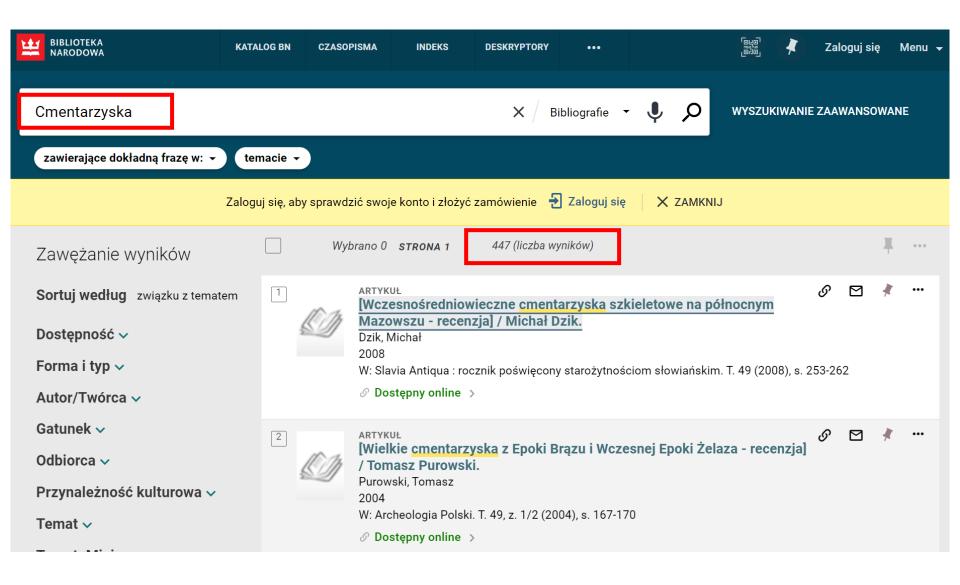

## Pearl growing strategy

Assuming that a given author may have written more papers on the same or similar topic, this strategy can also be used to search for other works by the same author

| Tytuł           | The early medieval village of Morawy : a grave field from the 11th century =<br>Wczesnosredniowieczne [!] Morawy : cmentarzysko z XI wieku / Marcin Danielews<br>: Wydział Historyczny UAM |
|-----------------|----------------------------------------------------------------------------------------------------|
| Twórca          | Danielewski, Marcin (1984- ) Autor >                                                                                                    |
| Jest częścią    | W: Slavia Antiqua : rocznik poświęcony starożytnościom słowiańskim. T. 58 (2017<br>s. 115-136 >                                                                                            |
| Inny tytuł      | Wczesnośredniowieczne Morawy : cmentarzysko z XI wieku                                                                                                    |
| Data publikacji | 2017                                                                                                    |
| Uwaga           | Bibliografia na stronach 135-136.                                                                                                    |
| Forma i typ     | Artykuły<br>Publikacje naukowe                                                                                                    |
| Temat           | Państwowe Muzeum Archeologiczne (Warszawa) 🔉                                                                                                    |
|                 | 1001-1100 >                                                                                                    |
|                 | 1901-2000 >                                                                                                    |
|                 | 1918-1939 >                                                                                                    |
|                 | Archeologia archiwalna >                                                                                                    |
|                 | Archiwa >                                                                                                    |
|                 | Badania archeologiczne >                                                                                                    |
|                 | Cmentarzyska >                                                                                                    |
|                 | Groby >                                                                                                    |
|                 | Średniowiecze >                                                                                                    |
|                 | Morawy (woj. kujawsko-pomorskie, pow. radziejowski, gm. Dobre) 🔉 ゝ                                                                                                    |
| Gatunek         | Artykuł z czasopisma historycznego                                                                                                    |
|                 | Artykuł z czasopisma naukowego                                                                                                    |

| BIBLIOTEKA<br>NARODOWA                                                               | KATALOG BN | CZASOPIS           | MA INDEKS                                                                               | DESKRYPTORY                                                                                                    | •••                                    |                    |               | 🖡 Zal      | oguj się | Menu 👻  |
|--------------------------------------------------------------------------------------|------------|--------------------|-----------------------------------------------------------------------------------------|----------------------------------------------------------------------------------------------------|----------------------------------------|--------------------|---------------|------------|----------|---------|
| Danielewski, Marcin (1984- )                                                         |            |                    |                                                                                         | <b>х</b> / в                                                                                                    | ibliografie 🔻                          | Q Ų                | WYSZUKIN      | WANIE ZAAN | VANSOW   | ANE     |
| zawierające dokładną frazę w: 👻                                                      | całym op   | visie <del>-</del> |                                                                                         |                                                                                                    |                                        |                    |               |            |          |         |
| Zaloguj się, aby sprawdzić swoje konto i złożyć zamówienie 🛛 Zaloguj się 🛛 🗙 ZAMKNIJ |            |                    |                                                                                         |                                                                                                    |                                        |                    |               |            |          |         |
| Zawężanie wyników                                                                    |            | Wybra              | no 0 <b>STRONA 4</b>                                                                    | 48 (liczba wy                                                                                                    | ników)                                 |                    |               |            | ]        | <b></b> |
| Sortuj według autora ▪                                                               | 31         |                    | anielewski, Marcir<br>020<br>V: Historia Slavoru                                        | m Occidentis : czas<br>dowa Magazyn Cz                                                                                   | sopismo histor                         | ryczne. 2020, nr 1 | , s. 159-163  | S          |          |         |
|                                                                                      | 32         |                    | <b>X-XII wieku / Ma</b><br>Danielewski, Marcir<br>Poznań) Wydawca<br>019   Poznań : Wyd | n <b>a : u progu chrz<br/>rcin Danielewsk</b><br>n (1984 <sup>-</sup> ) Autor   W<br>dawnictwo Naukov<br>dowa Magazyn Ks | i <b>i.</b><br>Yydawnictwo N<br>ve UAM | laukowe Uniwersy   | ytetu im. Ada |            | Micza    | •••     |

## Citation indexing strategy

The basis is the assumption that there is a semantic relationship between the cited and the citing work

## Strategy citation indexes

# Used in databases that provide information about citations , e.g.

- Google Scholar <u>https://scholar.google.com</u> free database
- Scopus (Elsevier) <u>https://www.scopus.com</u> paid database
- Web of Science (Clarivate Analitics) <u>https://www.webofscience.com/</u> – paid database

| $\equiv$ <b>Google</b> S                                              | cholar                                                    | czech literature                                                                                                    |                |
|-----------------------------------------------------------------------|-----------------------------------------------------------|----------------------------------------------------------------------------------------------------|----------------|
| Artykuły                                                              | Około 2 620 0                                             | 00 wyników ( <b>0,08</b> s)                                                                                                    | €              |
| Bez ograniczenia<br>czasowego<br>Od 2023<br>Od 2022<br>Od 2019        | A Thomas - 19<br>Czech lit- e<br>Czech literatu           | ne's Bohemia: Czech literature and society, 1310-1420<br>998 - books.google.com<br>erature, we need first of all to reconstruct the social context in which late medieval<br>ure (in particular, the relationship between Czechs and Germans), class, and<br>Cytuj Cytowane przez 62 Powiązane artykuły Wszystkie wersje 3 |                |
| Citation<br>works                                                     | Adventures<br>J Spirk - 2014<br>In Portugal               | - books.google.com                                                                                                    | Vorks<br>cited |
| Tylko język polski<br>Dowolny typ<br>Artykuły<br>przeglądowe          | Potential o<br>newest or<br>V Podrázský -<br>forest funct | f Douglas-fir as a partial substitute for Norway spruce-review of the<br>ech literature<br>Backydy, 2015 - beskydy.mendelu.cz<br>tions in the conditions of the Czech Republic. It analyzes the research outcomes<br>e altitudes are it can contribute highly to the competitiveness of the Czech forestry                 | [PDF]          |
| <ul> <li>uwzględnij<br/>patenty</li> <li>uwzględnij cytaty</li> </ul> | ☆ Zapisz                                                  | Cytuj Cytowane przez 12 Powiązane artykuły Wszystkie wersje 5 SS<br><b>Prature in the 1968 Crisis</b><br>Bulletin of the Midwest Modern Language, 1972 - JSTOR<br>Commonont values of <b>Czech literary</b> culture of thethat "the Spring" of <b>Czech</b> and                                                            | [PDF]          |

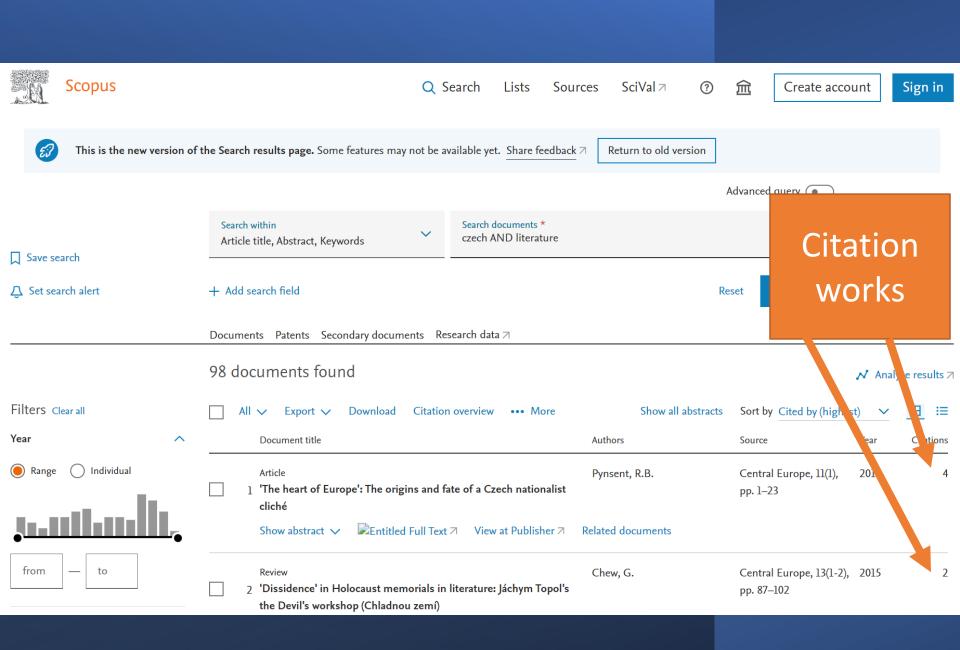

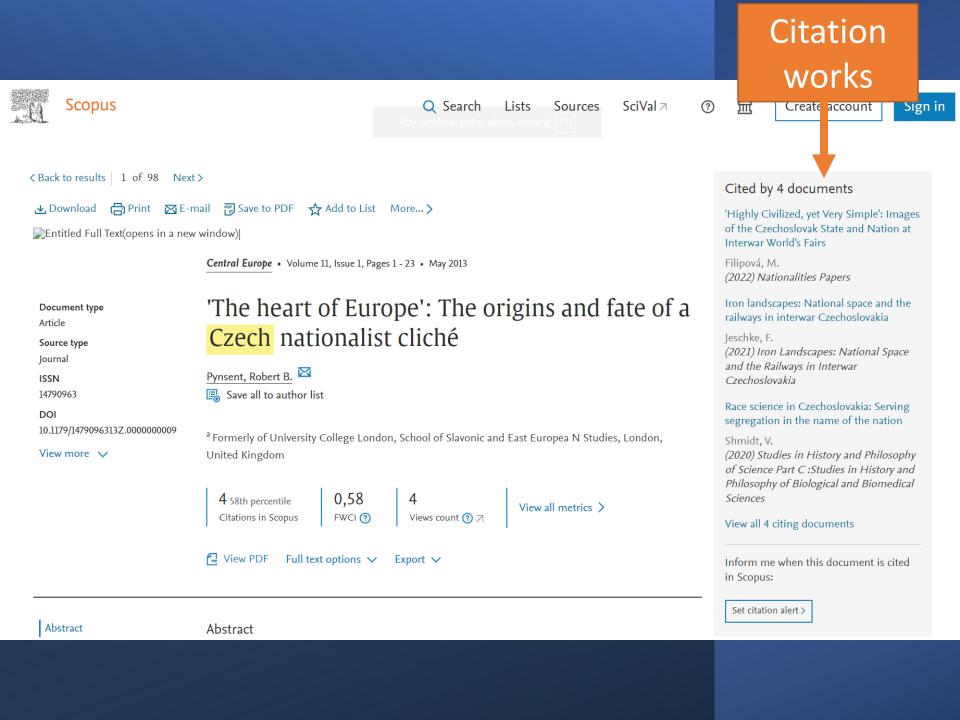

\_ 'The heart of Europe': The origins and fate of a Czech nationalist...

```
🔂 View PDF 🛛 Full text options 🗸 🛛 Export 🗸
```

in Scopus:

|                          |                                                                                                    | Set citation alert >                                                                                                    |
|--------------------------|----------------------------------------------------------------------------------------------------|----------------------------------------------------------------------------------------------------|
| Abstract                 | Abstract                                                                                                    |                                                                                                    |
| Author keywords          | This article considers the <mark>Czech</mark> cliché 'the heart of Europe' and its sentimentalization. It ends by linking the <mark>Czech</mark> heart with another nationalist symbol, the heart-leaved linden.                                                                                                    | Related documents                                                                                                    |
| SciVal Topics<br>Metrics | The article derives the nationalist symbolism of the heart from medieval Saxon mysticism<br>and its descendants, the Baroque cult of the Sacred Heart, taking in Cupid and his arrows on<br>the way. Sources from the seventeenth to the twentieth century include belles-lettres, but<br>also political writing from the Romantic historian Palacký to Václav Havel. © W. S. Maney &<br>Son Ltd 2013. | The Sacred Heart and the Religious in<br>Movement<br>Napolitano, V.<br>(2017) Material Religion<br>The Tidal Wave of War                                                                                                    |
| Works<br>cited           | Author keywords         Christian love;       Czech literature;       Czech nationalism; Eros; The Baroque; The heart;         The Sacred Heart       SciVal Topics ①       ✓         Metrics       ✓                                                                                                    | <ul> <li>Hanna, M.<br/>(2008) European History Quarterly</li> <li>'For those with hardened hearts': Female<br/>mysticism, masculine piety and the divine<br/>mercy devotion</li> <li>Harris, A.<br/>(2016) Contemporary Encounters in<br/>Gender and Religion: European<br/>Perspectives</li> <li>View all related documents based on</li> </ul> |
|                          | References (90) View in search results format >                                                                                                    | references<br>Find more related documents in Scopus<br>based on:                                                                                                    |
|                          | ☐ All Export 🛱 Print 🖾 E-mail 📆 Save to PDF Create bibliography                                                                                                    | Author ≻ Keywords >                                                                                                    |
|                          | <ul> <li>Putna, M.C.</li> <li>(2011) Václav Havel: Duchovní Portrét v Rámu České Literatury 20. Století. Cited 16 times.</li> <li>Prague</li> </ul>                                                                                                    |                                                                                                    |

## Useful databases

- 1. Central and Eastern European Online Library <u>https://www.ceeol.com</u>
- 2. The Central European Journal of Social Sciences and Humanities (CEJSH) https://cejsh.icm.edu.pl/
- 3. Czech national bibliography
  - a. Data base: <u>https://aleph.nkp.cz/F/?func=file&file\_name=find-a&local\_base=cnb</u>
  - b. html: <u>https://www.en.nkp.cz/about-us/professional-activities/cataloging/novcnb-uvod-eng</u>
- 4. Directory of Open Access Journals (DOAJ) <u>https://www.doaj.org/</u>
- 5. Europeana <u>https://www.europeana.eu/</u>
- 6. Google Scholar <u>https://scholar.google.com/</u>
- 7. JSTOR <u>https://www.jstor.org</u>
- 8. OpenDOAR <a href="https://v2.sherpa.ac.uk/opendoar/">https://v2.sherpa.ac.uk/opendoar/</a>
- 9. Polish national bibliography <u>https://katalogi.bn.org.p</u>
- 10. ScienceDirect <a href="https://www.sciencedirect.com/">https://www.sciencedirect.com/</a>
- 11. Scopus <u>https://www.scopus.com</u>
- 12. Web of Science <a href="https://www.weboscience.com/">https://www.weboscience.com/</a>

## Literature

- Hardwick J., (2020, August 3), Google Search Operators: The Complete List (42 Advanced Operators). AHrefsBlog, <u>https://ahrefs.com/blog/google-advancedsearch-operators/</u>
- Matysek A., Tomaszczyk J., Cyfrowy warsztat humanisty, Warszawa 2020.
- Strategia wyszukiwawcza, [w:] Wikipedia, wolna encyklopedia, 2016.
- Tychek W., Wyszukiwanie informacji. Podstawy budowy strategii wyszukiwawczych, <u>http://www.wbp.olsztyn.pl/bwm/1-2\_08-</u> <u>ie/wyszukiwanie.htm</u> [26 październik 2017 r.].